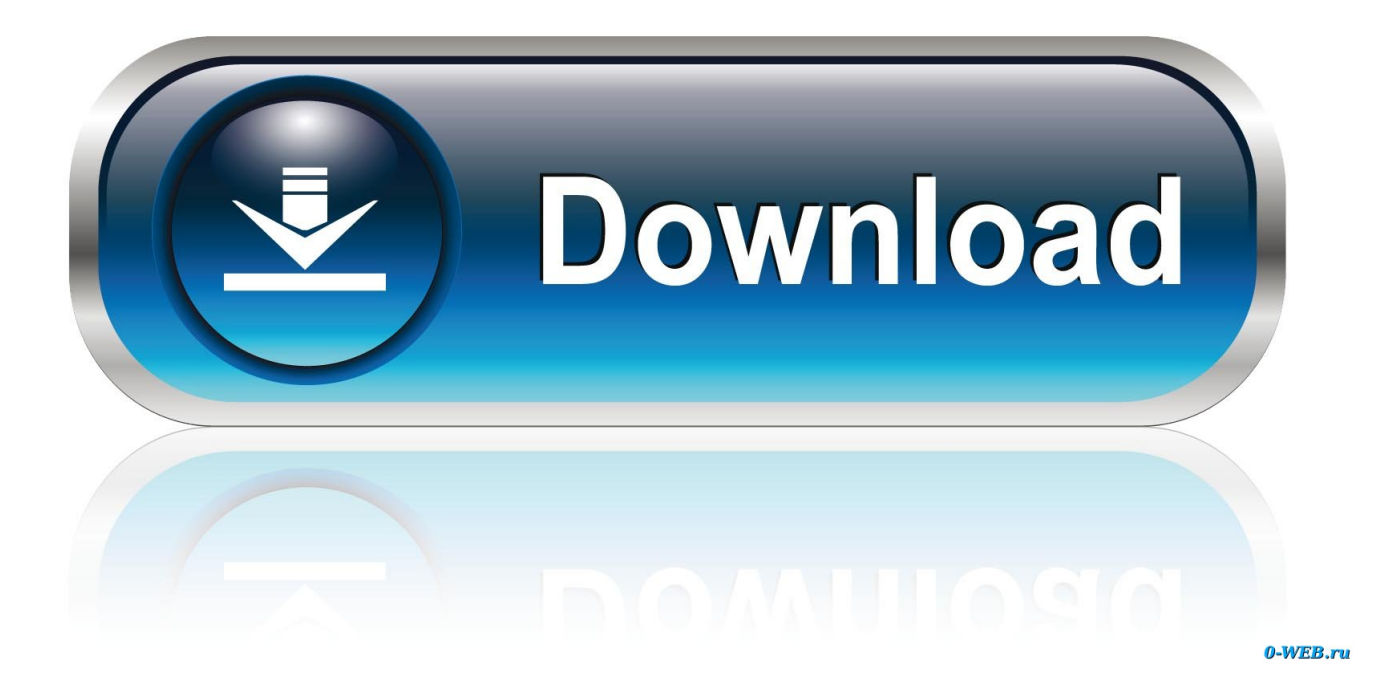

[Scaricare Autodesk Rendering 2017 Attivatore 64 Bits IT](http://bytlly.com/17ed4m)

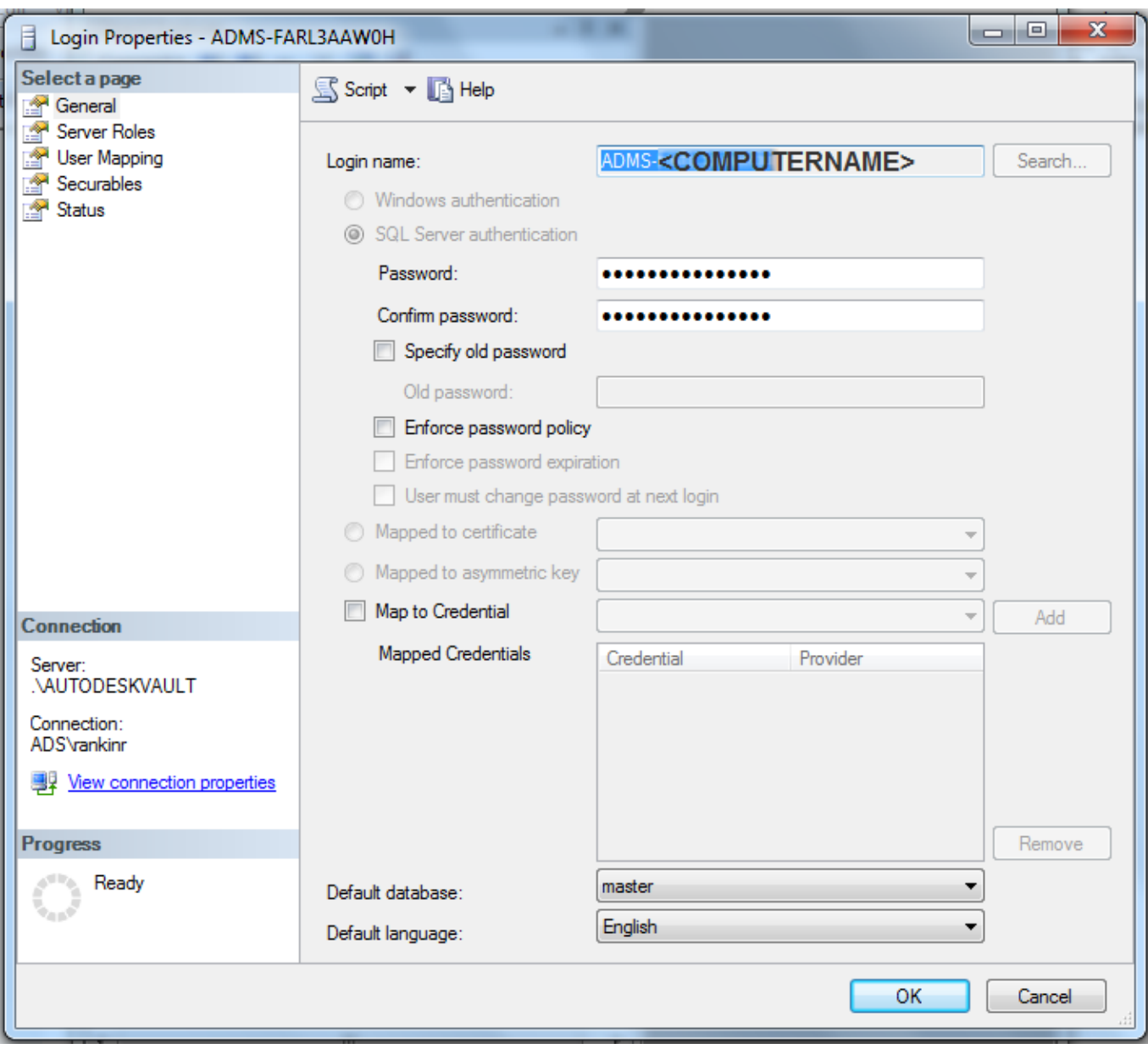

[Scaricare Autodesk Rendering 2017 Attivatore 64 Bits IT](http://bytlly.com/17ed4m)

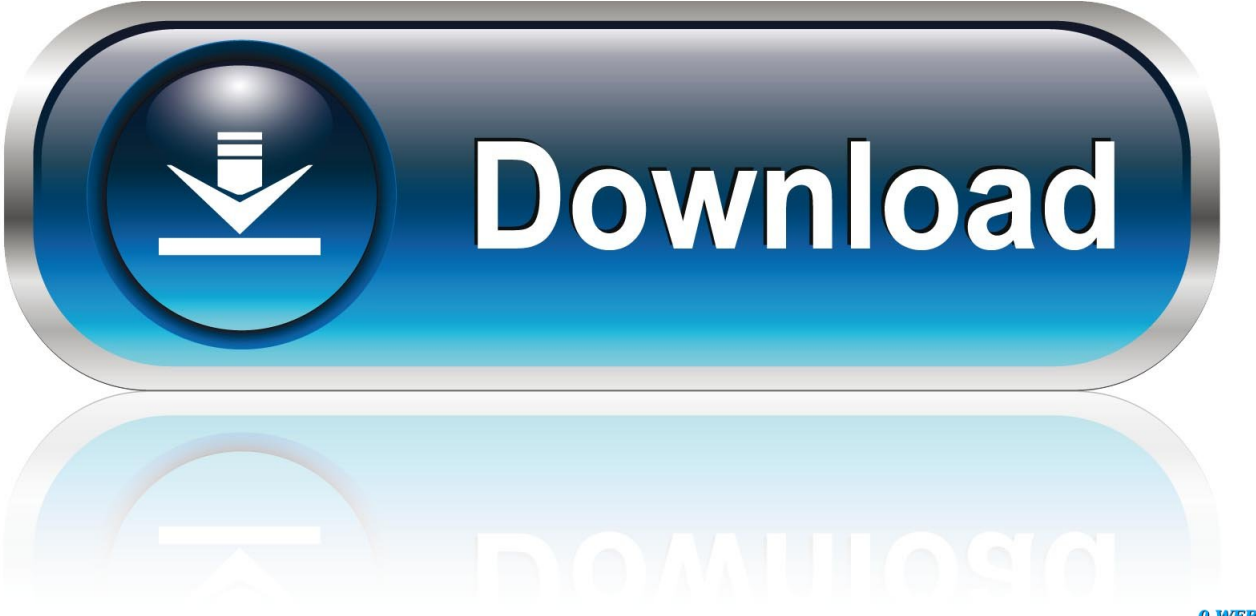

0-WEB.ru

Autodesk® Backburner™ is a background rendering network system that allows animation scenes to ... Windows® 7 or Windows® 8 Professional edition; 64-bit Intel or AMD multi-core processor; 4 GB ... David Lacombe | December 05, 2017.. Note: Sign in or create an account below to get access using your Autodesk ID with Education benefits. Then use your Autodesk ID at the rendering services .... You are looking for a way to download a rendering so that it can be viewed in offline on an iPad.. (Since we came to Max 2017 we'get numerous problems of stability, ... Autodesk 3ds Max 2017 (64-bit) Renderer Adapter from Backburner .... Installation Note Below, we only take Autodesk AutoCAD 2017 for example: Download and install Autodesk AutoCAD 2017 from official site Use Serial. ... Autodesk VRED Render Node - consumption-based license 2018 A93J1 Autodesk VRED Extension for PROSTEP OpenPDM 2018 A64J1. CADdoctor .... Autodesk Rendering in the cloud helps you render images in less time by freeing ... With cloud rendering, you can take advantage of virtually infinite computing ... c72721f00a